### IA014: Advanced Functional Programming

### <span id="page-0-0"></span>6. Monads

#### Jan Obdržálek [obdrzalek@fi.muni.cz](mailto:obdrzalek@fi.muni.cz)

Faculty of Informatics, Masaryk University, Brno

## What a Monad Is Not

The following claims are all **false**!

- Monads are impure.
- Monads are about effects.
- Monads are about state.
- Monads are about sequencing.
- Monads are about IO.
- Monads are dependent on laziness.
- Monads are a "back-door" in the language to perform side-effects.
- Monads are an embedded imperative language inside Haskell.
- Monads require knowing abstract mathematics.

See [http://www.haskell.org/haskellwiki/What\\_a\\_Monad\\_is\\_not](http://www.haskell.org/haskellwiki/What_a_Monad_is_not)

### Where's the catch

#### **The "Problem" with Monads**

- 1 monads are *abstract*
- 2 monads are used in *several different capacities*
- **3** analogies make things worse they are created by people, who *already understand* monads

### **Benefits of Monads**

- **1** modularity
- **2** flexibility
- **3** isolation

### History of monad tutorials

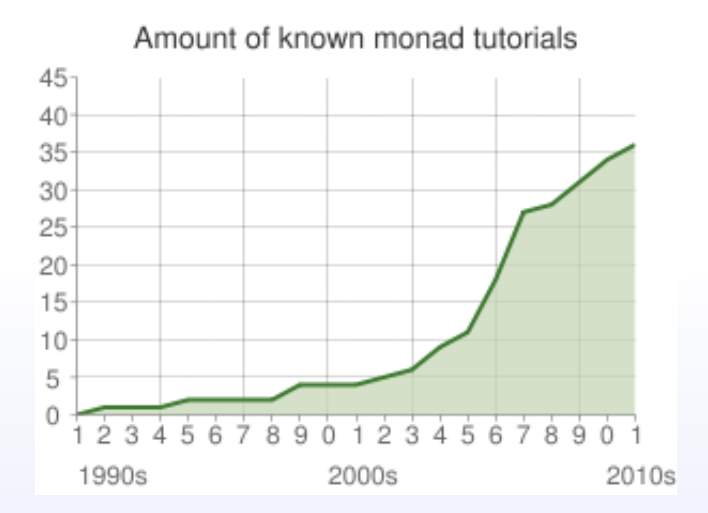

[https://www.haskell.org/haskellwiki/Monad\\_tutorials\\_timeline](https://www.haskell.org/haskellwiki/Monad_tutorials_timeline)

### Eightfold Path to Monad Satori

(by Stephen Diehl)

- Don't read the monad tutorials.
- 2 No really, don't read the monad tutorials.
- **8** Learn about Haskell types.
- **4** Learn what a type class is.
- **6** Read the Typeclassopedia.
- Read the monad definitions.
- **7** Use monads in real code.
- 8 Don't write monad-analogy tutorials.

<http://dev.stephendiehl.com/hask/#monads>

## Haskell class diagram

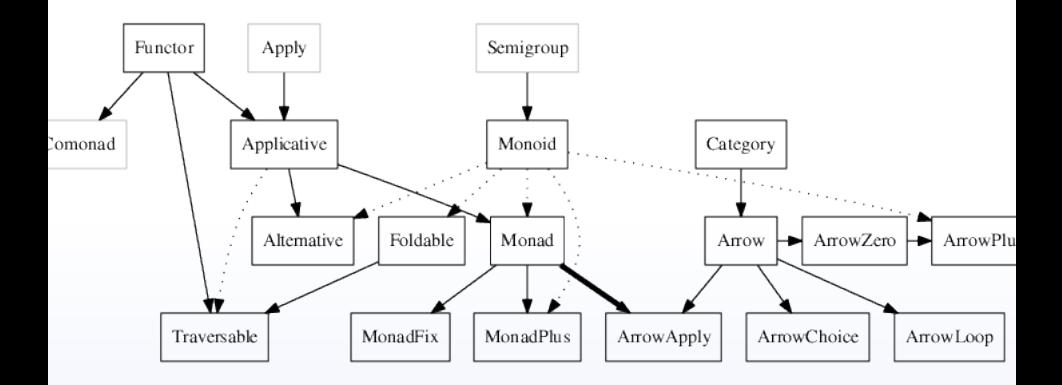

#### <https://www.haskell.org/haskellwiki/Typeclassopedia>

# <span id="page-6-0"></span>**More fun with Functors**

### **Functors**

#### As defined in Prelude:

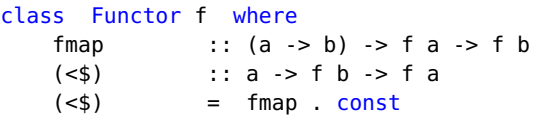

- instances: types which can be mapped over
- the <\$ operator replaces all locations in the input by the same value
- <\$ default implementation can also be written as:

```
v <$ c = fmap (const v) c
```
### Functors as containers

Functor represents a *container* (of some sort), for which we can apply a function to each element in the container.

#### **examples**

```
> fmap (\x \rightarrow x + 1) [1,2,3]
[2,3,4]
> fmap (\x \rightarrow x + 1) (Just 41)
Just 42
> fmap (\x \rightarrow x + 1) Nothing
Nothing
> fmap (\x \rightarrow x + 1) (Right 41)
Right 42
> fmap (\xrightarrow x + 1) (Left False)
Left False
```
#### Note aside: Either

```
data Either a b = \text{Left } a \mid \text{Right } b
```
### Functors as computational contexts

- instance Functor Maybe where  $fmap$   $Nothing$  = Nothing  $fmap f$  (Just a) = Just (f a)
	- the computational context view:
		- context with possible failure
		- Just a value result of a computation
		- Nothing failure

#### instance Functor ((->) e) where

fmap f  $g = \x \rightarrow$  f  $(g x)$ 

• comments:

 $*$  fmap ::  $(a -> b) -> (e -> a) -> (e -> b)$ 

- $(3 \cdot (-5))$  eshould be read as  $(e \rightarrow 1)$  (the  $(1+)$  analogy)
- computational context view:
	- context in which the value of type e is available in a read-only fashion
- container view:
	- set of values of a, indexed by values of e

### Functor laws

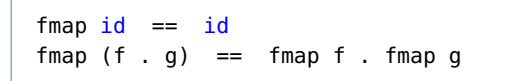

- part of the definition of a mathematical functor (category theory)
- ensure that fmap g does not change *structure*, only the *contents* of the container
- ensure that fmap g changes a *value*, not its context
- laws are not enforced by the compiler
- lists, Maybe and IO satisfy these laws

### Breaking the laws

```
instance Functor [] where
   fmap f(x:xs) = map f xsfmap = [] = []> fmap id [1,2,3][2,3]
> fmap (+1) $ fmap (+1) [1,2,3]
[5]
> fmap ((+1) . (+1)) [1,2,3][4,5]
```
- it is not a good idea to break the laws
- breaks the intuition about meaning/behaviour of various classes

# Functor Lifting

fmap ::  $(a -> b) -> f a -> f b$ 

- what if we *partially apply* fmap to g?
	- it takes g of type a -> b
	- and returns a function (fmap q) of type  $f$  a  $\rightarrow$  f b
- we *transform* a "normal" function g to a one operating on containers
- this transformation is called *lifting*

# <span id="page-13-0"></span>**Applicative Functors**

### Functions in containers

#### **Mapping functions of multiple arguments**

 $>$  let a = fmap  $(+)$  [1,2,3]

We create a list of functions  $[ (+)1, (+)2, (+)3]$ 

> :t a  $a$  :: [Integer > Integer]  $>$  fmap (\f -> f 10) a [11,12,13]

#### **More examples:**

 $>$  let b = fmap  $(+)$  (Just 42)  $>$  let  $c = f$ map  $(+)$  Nothing  $>$  let d = fmap  $(\x \ y \rightarrow x + y)$  (Right 42)

## Applying functions in containers

#### **Remember:**

```
> let b = fmap (+) (Just 42)
> fmap (\f -> f 1) b
Just 43
```
What about *applying a function in a container to a value in a container*?

```
> (Just (41+)) (Just 2)
```
### FAIL!

### **Solution:**

```
(\langle \times \rangle) : Maybe (a - b) > Maybe a -> Maybe b
(\text{Just f}) \iff v = \text{fmap f}Nothing \langle * \rangle = Nothing
```
#### Let's try:

```
> Just (41+)) <*> (Just 2)
Just 43
```
### The Applicative class

```
class Functor f \Rightarrow Applicative f where
     pure : a \rightarrow f a(\langle \times \rangle) :: f (a \to b) -> f a -> f b
```
What is pure?

• places a value into a context/container!

#### **the laws**

```
pure id \iff v = vpure (.) <*> u <*> v <*> w = u <*> (v <*> w)
pure f \leq x pure x = pure (f \geq x)
u \ll \gg pure y = pure ($ y) \ll \gg u
```

```
fmap f(x) = pure f \iff x
```
### Lists 1/2

Two possible views:

- **1** context view
- <sup>2</sup> collection view

### **Context view**

- elements represent multiple results of a nondeterministic computation
- default view in HASKELL

```
> pure (+) <*> [2,3,4] <*> pure 4
[6,7,8]
```
#### The definition:

```
instance Applicative [] where
    pure x = [x]qs \iff xs = [ g x | g \iff gs, x \iff xs ]
```
### Lists 2/2

#### **collection view**

- list is an ordered collection of elements
- the application of functions to elements is pointwise
- we have to define a new type

```
newtype ZipList a = ZipList { qetZipList :: [a] }
```

```
instance Applicative ZipList where
  pure = undefined -- exercise
  (ZipList gs) \langle x \rangle (ZipList xs) = ZipList (zipWith ($) gs xs)
```
## Applicative comments

#### **Some instances**

- []
- ZipList
- Maybe
- (Either e)
- $(( -> )$  a)
- $\cdot$  IO

#### **Further reading**

C. McBride, R. Paterson: *Applicative Programming with Effects* (Journal of Functional Programming 18:1, 2008)

# [Monads: the tutorial](#page-20-0)

<span id="page-20-0"></span>Based on the *very first* monad tutorial, by Phil Wadler.

[IA014 6. Monads](#page-0-0) 21

### Basic evaluator

```
data Exp = Plus Exp Exp| Minus Exp Exp
         | Times Exp Exp
         | Div Exp Exp
         | Const Int
eval :: Exp -> Int
eval (Plus e1 e2) = (eval e1) + (eval e2)
eval (Minus e1 e2) = (eval e1) - (eval e2)
eval (Times e1 e2) = (eval e1) * (eval e2)
eval (Div e1 e2) = (eval e1) \overrightarrow{div} (eval e2)
eval (Const i) = ianswer = (Div (Div (Const 1972) (Const 2)) (Const 23))
err = (Div (Const 1) (Const 0))> eval answer
42
> eval err
*** Exception: divide by zero
```
### Variation 1: adding error handling

```
data M1 a = Raise Exception | Return a deriving Show
type Exception = String
evalE :: Exp \rightarrow M1 Int
-- Plus, Minus, Times cases omitted.
evalE (Div e1 e2) =
   case evalE e1 of
      Return a ->
        case evalE e2 of
          Return b \rightarrow i f b == 0 then Raise "division by 0"
                    else Return (a `div` b)
          Raise s -> Raise s
      Raise s -> Raise s
evalE (Const i) = Return i
```
> eval answer Ok 42 > eval err Raise "division by 0"

### Variation 2: adding state

**Task:** Count the number of evaluation steps.

```
type M2 a = State \rightarrow (a, State)type State = Int
```

```
evalS :: Exp \rightarrow M2 Int
-- Plus, Minus, Times cases omitted.
evalS (Div e1 e2) x = \text{let} (a, y) = evalS e1 x in
                         let (b, z) = evalS e2 y in(a \dot{d}iv \dot{b}, z+1)evalS (Const i) x = (i, x)
```
> evalS answer 0 (42,2)

### Variation 3: adding output

```
Task: Show the evaluation steps
type Output = StringevalO :: Exp -> M3 Int
-- Plus, Minus, Times cases omitted.
evalO (Div e1 e2) = let (a, x) = evalO e1 in
                     let (b, y) = eval0 e2 in(a `div` b,
                          x ++ y ++ line (Div e1 e2) (a \overrightarrow{div} b))
evalO (Const i) = (i, line (Const i) i)line :: Exp \rightarrow Int \rightarrow Outputline e a = show e ++ "=" ++ show a + "\n"
```
### Variation 3: example run

#### **Test data:**

answer = (Div (Div (Const 1972) (Const 2)) (Const 23))  $err = (Div (Cost 1) (Const 0))$ 

#### **Results:**

```
> EvalO answer
(42,"Const 1972=1972
Const 2=2Div (Const 1972) (Const 2)=986
Const 23=23
Div (Div (Const 1972) (Const 2)) (Const 23)=42
")
```
# <span id="page-26-0"></span>**Monads**

### What is a monad?

#### **Common patterns**

**1** for each type a of *values*, a type M a represents *computations*

- eval :: Exp -> Int becomes evalX :: Exp -> M Int
- *in general* a -> b becomes a -> M b
- 2 for Const i we need to turn values into computations

return :: a -> M a

 $\bullet$  for e1  $\times$  div  $\times$  e2 we need to combine computations

 $\Rightarrow$  :: M a  $\Rightarrow$  (a  $\Rightarrow$  M b)  $\Rightarrow$  M b

## Have you seen »= before?

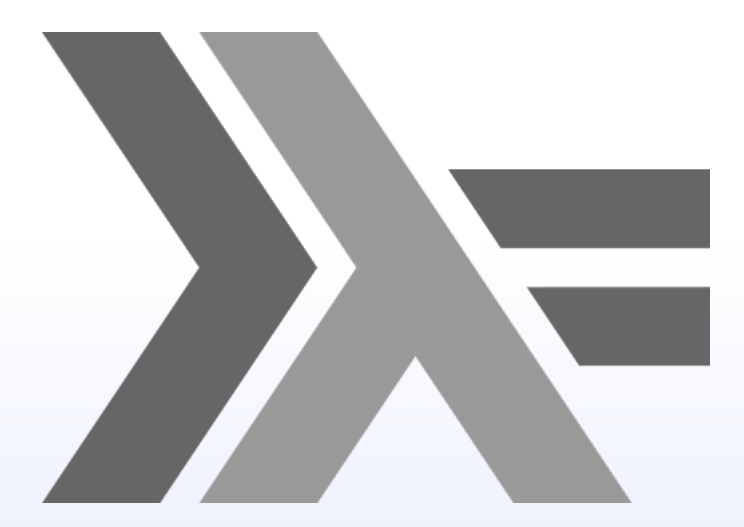

### Monads as a type class

#### **Monad type class**

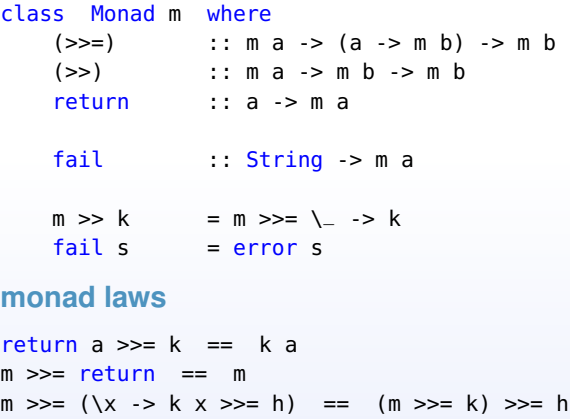

### Monads and functors

#### **Alternative definition of Monad**

- return is pure
- but this is not true in HASKELL (yet!) (coming to GHC near you with 7.10)

class Applicative m => Monad' m where  $(\gg)=)$  :: m a ->  $(a \to m b)$  -> m b

#### **Extra law**

Instances of both Monad and Functor should additionally satisfy the law:

```
fmap f xs == xs \gg= return . f
```
### Monads as computations

#### • monads

- are a way to *structure computations* in terms of *values* and *sequences of computations* using those values
- allow the programmer to *build* up computations using *sequential building blocks*
- determine how *combined computations* form a new computation
- roughly speaking:
	- *type constructor* defines a type of computation
	- return creates primitive values of computation
	- > >= (*bind*) combines computations together
- *container analogy*

# <span id="page-32-0"></span>**Monadic evaluators**

### Monadic evaluator

#### the identity monad

data Id  $t = Id$  t deriving Show instance Monad Id where  $return x = Id x$  $(Id x) >> f = f x$ 

#### monadic evaluator

```
evalM :: Exp \rightarrow Id Int
evalM (Div e1 e2) = evalM e1 >>= (\a ->
                      evalM e2 >>= (\b) ->
                      return (a \dot{d}iv \dot{b}))evalM (Const i) = return i
```
### Monadic error handling

```
the monad:
data ME a = Error Exception | Ok a deriving Show
instance Monad MF where
   return a = 0k a
   m \gg = f = case m of Error s \rightarrow Error s
                          0k a \rightarrow f araise :: Exception -> ME a
raise s = Frror s
the evaluator:
evalME0 :: Exp \rightarrow ME Int
evalME0 (Div e1 e2) = evalME0 e1 >>= (\a ->
                        evalME0 e2 >>= (\b\ b ->
                        if b == 0 then (raise "division by 0")
                                   else return (a \dot{d}iv \dot{b}))evalMEO (Const i) = return i
```
### do notation 1/2

```
The code for evalME0 (Div e1 e2) is tedious:
evalME0 (Div e1 e2) = evalME0 e1 >>= (\a ->
                      evalME0 e2 >>= (\b\ b -
                      if b == 0 then (raise "division by 0")
                                else return (a `div` b)))
evalMEO (Const i) = return i
```
it would be much nicer to write code like this:

```
evalME (Div e1 e2) = do a \le evalME e1;
                        b \leq - evalME e2:
                        if b == 0 then (raise "division by 0")
                           else return (a `div` b)
evalME (Const i) = return i
```
- the latter approach is called the do *notation*
- one of the advantages of membership in the Monad class

### do notation 2/2

#### **desugaring the do blocks**

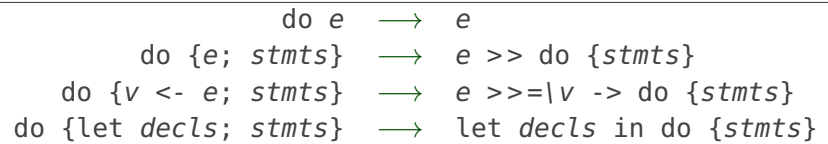

- very "imperative" feel
- the desugaring is *almost* like this
- special case: *v* is a *pattern*, not a variable:

```
do (x:xs) <- foo
   bar x
```
- $\cdot$  if foo is [], then fail is called
- see the *Haskell Report* for details

### Monadic state

```
the monad
newtype MS a = MS \{ runMS :: (State -> (a, State)) \}instance Monad MS where
   return a = MS (\x \rightarrow x) (a, x))
   m \gg= f = MS \frac{1}{2} \x -> let (a, y) = runMS m x in
                              let (b, z) = runMS (f a) y in(b, z)
tick = MS (\x \rightarrow x \rightarrow ((), x+1))the evaluator
evalMS :: Exp -> MS Int
```

```
evalMS (Div e1 e2) = do a <- evalMS e1:
                        b <- evalMS e2;
                        tick;
                        return (a `div` b)
evalMS (Const i) = return i
```
### Monadic output

#### **the monad**

newtype MO  $a = MO$  (a, Output) deriving Show

```
instance Monad MO where
   return a = MO(a, "")m \gg= f = MO \ let MO (a,x) = m \text{ in}let MO (b,y) = f a in
                    (b, x ++ y)
```

```
out :: Output -> MO ()
out s = MO((), s)
```
#### **the evaluator**

```
evalMO :: Exp -> MO Int
evalMO (Div e1 e2) = do a <- evalMO e1;
                    b \leq - evalMO e2;
                    out (line (Div e1 e2) (a `div` b));
                    return (a `div` b)
evalMO (Const i) = do out (line (Const i) i);
                    return i
IA014 6. Monads 39
```
# Monad lifting

• to make "ordinary" functions operate on monadic values

 $liftM$  :: (Monad m) => (a1 -> r) -> m a1 -> m r  $liftM f m1 = do { x1 < - m1; return (f x1) }$ 

• example

> liftM (\*3) (Just 8) Just 24

• also for functions of two arguments:

 $liftM2 :: (Monad m) => (a1 -> a2 -> r) >> m a1 -> m a2 -> m r$  $liftM2 \text{ f } m1 \text{ m2 } = do \{ x1 \le m1; x2 \le m2; return (f x1 x2) \}$ 

• and all the way to liftM5

# <span id="page-40-0"></span>**Meet the Monads**

### The Identity monad

newtype Identity  $a =$  Identity { runIdentity ::  $a$  }

```
instance Monad Identity where
    return a = Identity a
    m \gg = k = k (runIdentity m)
```
- no computational strategy
- just applies functions to arguments
- raison d'etre: monad transformers

### The Maybe monad

```
data Maybe a = Nothing | Just a
instance Monad Maybe where
   (\text{Just } x) \gg = k = k x
   Nothing \gg = = \sim = Nothing
   return = Just
   fail = Nothing
```
- for combining a chain of computations
- each can fail (Nothing) or produce a result (Just  $x$ )
- once one fails, the whole chain fails too
- without it:

```
case ... of
  Nothing -> Nothing
  Just x > case ofNothing -> Nothing
                Just y \rightarrow \ldots
```
### The Error monad

```
class Error a where
  noMsg :: a
  strMsg :: String -> a
class Monad m \Rightarrow MonadError e m \mid m \Rightarrow e where
  throwError :: e -> m a
  catchError :: m a \rightarrow (e \rightarrow m a) \rightarrow m ainstance MonadError e (Either e) where
    throwError = leftLeft l `catchError` h = h l
```

```
Right r `catchError` = = Right r
```
- facilitates *exception handling*
- typical use:

```
do { action1; action2; action3 } `catchError` handler
```
### Evaluator using the Error monad

```
type MLE = Either String
evalMLE :: Exp -> MLE Int
evalMLE (Div el e2) = doa <- evalMLE e1;
               b <- evalMLE e2;
               if b == 0 then (throwError "division by 0")
                         else return (a `div` b)
evalMLE (Const i) = return i
```
- this version uses Either String
- we could have used custom error type

### The State monad

```
newtype State s a = State { runState :: s -> (a, s) }
```

```
instance Monad (State s) where
    return a = State \ \s -> (a, s)
    m \gg=k = State \frac{1}{2} \s -> let
         (a, s') = \text{runState m s}in runState (k a) s'
```
• values are transition functions from an initial state to a (value, newState) pair

### The MonadState class

```
class (Monad m) => MonadState s m | m \rightarrow s where
    get :: m s
    put :: s \to m ()
```
- provides a simple interface for State monads
- get retrieves a state by copying it into the value
- put sets the state, but does not yield a value

```
instance MonadState s (State s) where
    get = State \frac{1}{3} \s -> (s, s)
    put s = State \ \geq \geq ( ), s)
```
### Evaluator using the State monad

```
type MLS = State Int
tick :: (Num s, MonadState s m) => m ()
tick = do st <- get;
          put (st+1)
evalMLS :: Exp -> MLS Int
evalMLS (Div e1 e2) = do a \le evalMLS e1:
                         b <- evalMLS e2;
                         tick;
                         return (a `div` b)
evalMLS (Const i) = return irunMLS s exp = runState (evalMLS exp) s
> runMLS 0 answer
(42,2)
```
### The Reader monad

```
newtype Reader r a = Reader { runReader :: r \rightarrow a }
```

```
instance Monad (Reader r) where
     return a = Reader \frac{1}{2} \rightarrow a
    m \gg = k = Reader \frac{k}{r} -> runReader (k (runReader m r)) r
```
- provides read-only environment (e.g. variable bindings)
- for some applications better suited than State (clearer, easier)
- return ignores the environment

### The MonadReader class

```
class (Monad m) => MonadReader r m | m -> r where
    ask :: m r
    local :: (r -> r) -> m a -> m a
instance MonadReader r (Reader r) where
    ask = Reader idlocal f m = Reader $ runReader m . f
asks :: (MonadReader r m) => (r \rightarrow a) -> m a
asks f = do r < -ask;
             return (f r)
```
- convenience functions for the Reader monad
	- ask retrieves the environment
	- local executes computation in modified environment
	- asks retrieves function of the current environment

### Other monads

### List multiple values of nondeterministic computation IO the "magic" IO monad Writer produces stream of data in addition to the computed values Continuation for continuations

# Reading

- P. Wadler: *Monads for functional programming.* Marktoberdorf 1992.
- B. Yorgey: *The Typeclassopedia* <https://www.haskell.org/haskellwiki/Typeclassopedia>
- *All About Monads* [https://www.haskell.org/haskellwiki/All\\_About\\_Monads](https://www.haskell.org/haskellwiki/All_About_Monads)
- D. Piponi: *You Could Have Invented Monads! (And Maybe You Already Have.)* [http://blog.sigfpe.com/2006/08/](http://blog.sigfpe.com/2006/08/you-could-have-invented-monads-and.html) [you-could-have-invented-monads-and.html](http://blog.sigfpe.com/2006/08/you-could-have-invented-monads-and.html)